# **Pembelajaran Teradun Gantian (PTG)**  2023/2024 **79%**

Tarikh kemaskini : 12 Mac 2024

UNIVERSITI<sup>PI</sup>

- **1. Takrifan Pembelajaran Teradun**
- **2. Perbezaan PTS & PTG**
- **3. Definisi Operasi PTG**
- **4. Elemen/Fungsian di dalam PutraBLAST**
- **5. Pelaksanaan PTG**
- **6. Contoh Pelaksanaan**
- **7. Senarai Semak PTG**

 $\mathfrak{D}$ 

# **Pembelajaran teradun**

diperkenalkan pada tahun 2011 melalui Dasar e-Pembelajaran Negara (DePAN) untuk dilaksanakan sebagai salah satu kaedah dalam penyampaian program konvensional di semua pemberi pengajian tinggi (PPT)

Dasar e-Pembelajaran Negara 2.0

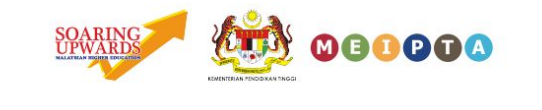

# **Pembelajaran teradun**

Surat makluman MQA Bil. 3/2018: Takrifan Kaedah Pengajian dan Kaedah Penyampaian Program Pendidikan Tinggi.

kaedah penyampaian program konvensional sebagai pembelajaran dan pengajaran secara bersemuka sepenuhnya dalam bentuk kuliah/tutorial/amali (termasuk pembelajaran di industri) yang dikendalikan mengikut tempoh pengajian, atau dengan **gabungan pembelajaran secara atas talian.**

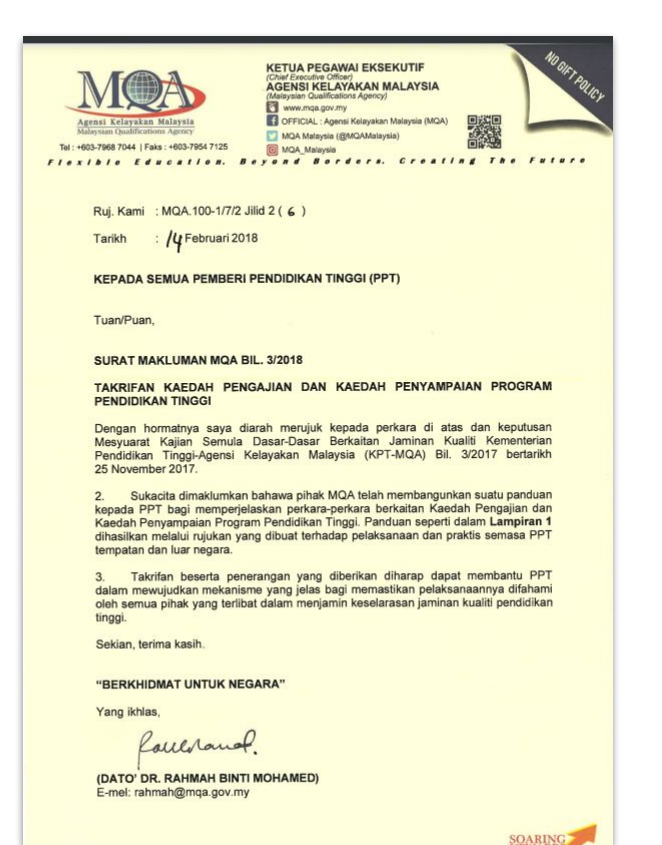

# **Pembelajaran teradun**

Merujuk kepada kursus yang mempunyai **campuran pendekatan pembelajaran antara mod dalam talian, dengan mod pembelajaran bersemuka** dengan **30-79% kandungan, aktiviti dan penaksiran kursus yang dikendalikan secara dalam talian**, sama ada menyokong atau menggantikan pembelajaran bersemuka, seperti yang digariskan dalam Dasar e-Pembelajaran Negara (DePAN 2.0, 2014) oleh Jabatan Pendidikan Tinggi, Kementerian Pendidikan Tinggi (KPT).

Pelan Pembangunan Pendidikan Malaysia (Pendidikan Tinggi) (PPPM PT) 2015-2025 di bawah Lonjakan Ke-9 telah menetapkan Pembelajaran Dalam Talian Tahap Global (Global Online Learning) sebagai salah satu transformasi penting dalam pendidikan tinggi negara.

### **Jenis Pembelajaran Teradun**

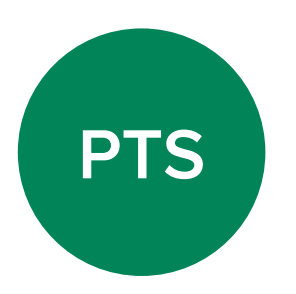

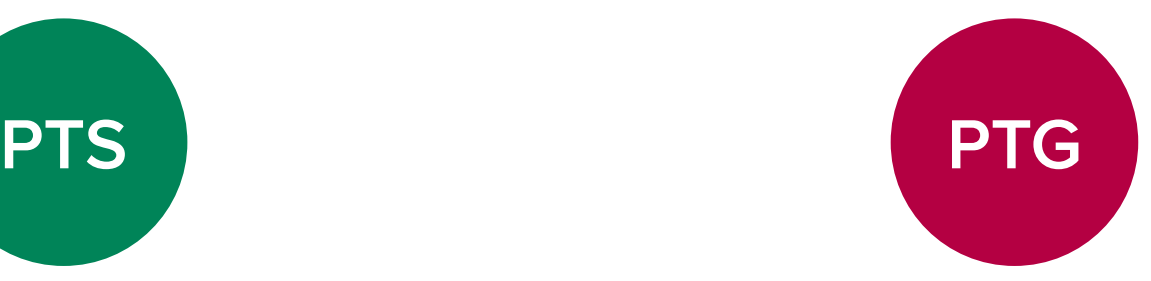

Menyokong pembelajaran secara bersemuka 30% bahan pembelajaran disampaikan secara teradun

### **Formula**

7 item (bahan pembelajaran) 3 item (aktiviti pembelajaran) 2 item (penaksiran)

Mengupayakan pembelajaran dalam talian secara berstruktur dalam julat 30% hingga 79% daripada Jam Pembelajaran Pelajar (JPP)

### **Formula**

40% (bahan pembelajaran) 40% (aktiviti pembelajaran) 20% (penaksiran)

**Perkembangan Pelaksanaan PTG di UPM**

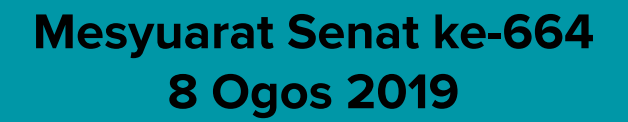

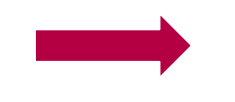

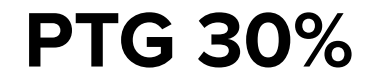

**Mesyuarat Senat ke-681 10 September 2020**

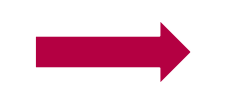

**PTG 50%**

**Mesyuarat Senat ke-723 14 September 2023**

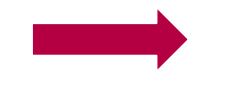

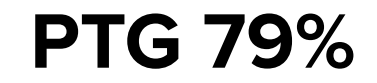

PUSAT PEMBANGUNAN DAN KECEMERLANGAN KEPEMIMPINAN AKADEMIK (CADe-Lead), UPM

Dalam usaha memastikan penggunaan PTG ini dilaksanakan dengan teratur dan berkesan, pensyarah haruslah mengambil mematuhi **ketetapan Senat** seperti berikut:

 (a) Kursus yang mengandungi **kuliah sepenuhnya tanpa amali** boleh melaksanakan **pembelajaran teradun gantian minimum 30% dan maksimum sehingga 79%** daripada JPP;

(b) Kursus yang mengandungi **kombinasi kuliah dan satu kredit amali** boleh melaksanakan **pembelajaran teradun gantian minimum 30% dan maksimum sehingga 50%** daripada JPP bersesuaian dengan kredit amali yang ditetapkan bagi kursus tersebut;

(c) Kursus yang mengandungi **kombinasi kuliah dan amali melebihi satu kredit** dan **kursus yang mengandungi amali sepenuhnya tidak boleh melaksanakan pembelajaran teradun gantian**;

(d) Pelaksanaan PTG **tidak terhad** kepada satu kursus untuk satu fakulti atau satu kursus bagi satu pensyarah; dan

(e) **Rekod pelaksanaan kuliah maya perlu disimpan di dalam PutraBLAST**  dan sebarang **pelaksanaan PTG perlu dimaklumkan kepada Jabatan**. Ketua Jabatan perlu merekodkan semua kursus yang melaksanakan PTG bagi tujuan pelaporan.

PTG ialah untuk mengupayakan pembelajaran dalam talian secara berstruktur dalam julat 30-79% daripada Jam Pembelajaran Pelajar (Student Learning Time, SLT) berdasarkan:

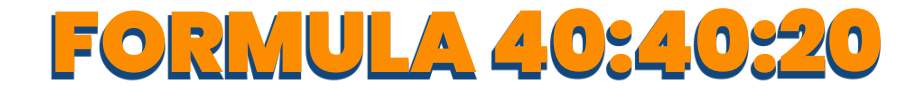

Formula di atas adalah agihan kepada 30% hingga 79% daripada keseluruhan Jam Pembelajaran Pelajar (SLT) kepada tiga(3) elemen PTG.

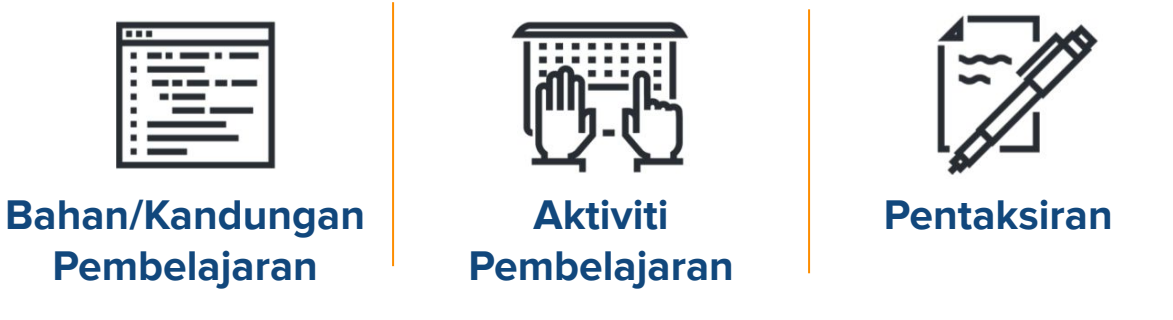

Ketiga-tiga elemen ini mesti membantu pencapaian **Hasil Pembelajaran Kursus** yang berkaitan dan dinyatakan secara jelas dalam rancangan pengajaran.

Rujukan:Garis Panduan Pelaksanaan Pembelajaran Teradun Gantian (Pembelajaran Dalam Talian) - ms.22

### **Elemen/Fungsian di dalam PutraBLAST**

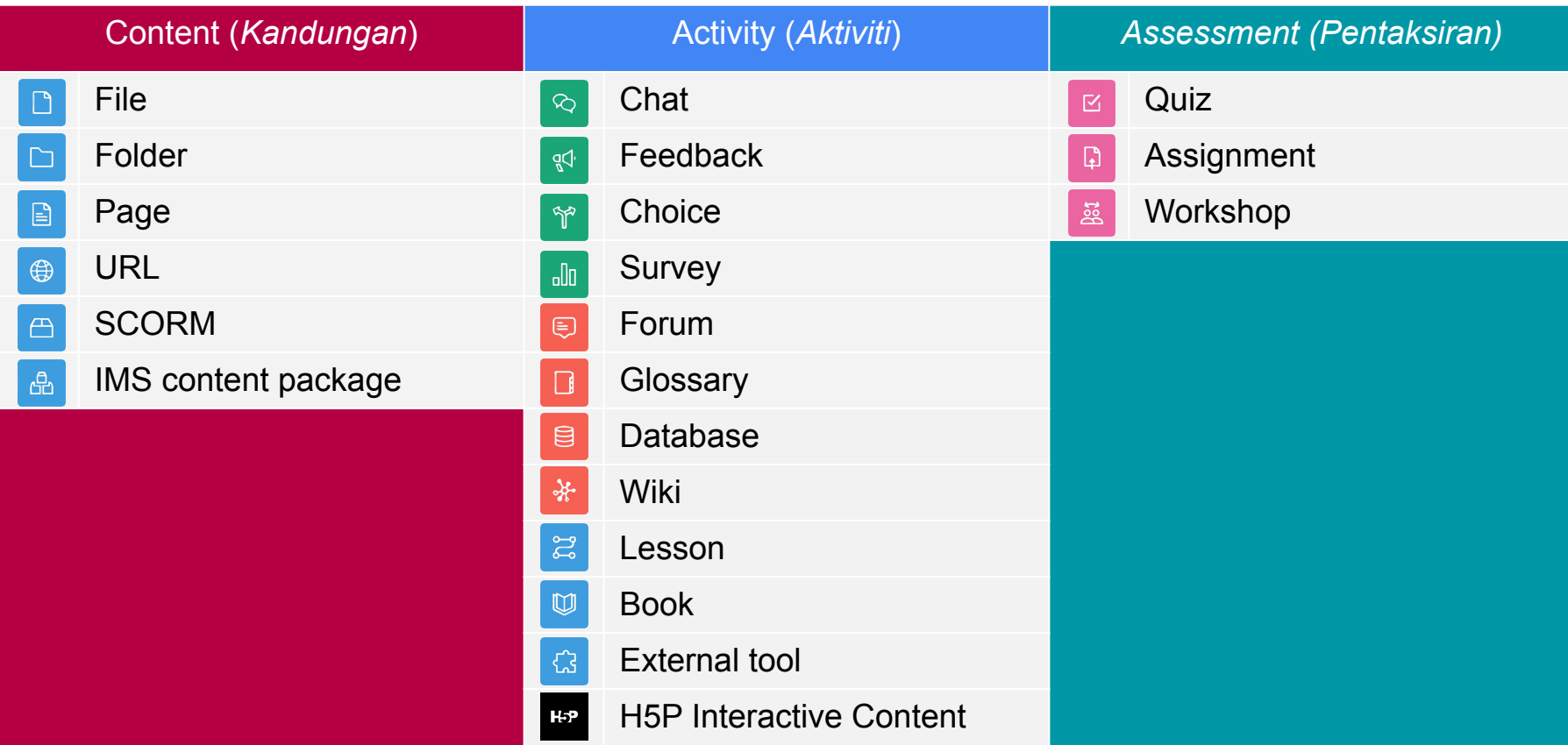

### **Objektif pelaksanaan PTG di UPM**

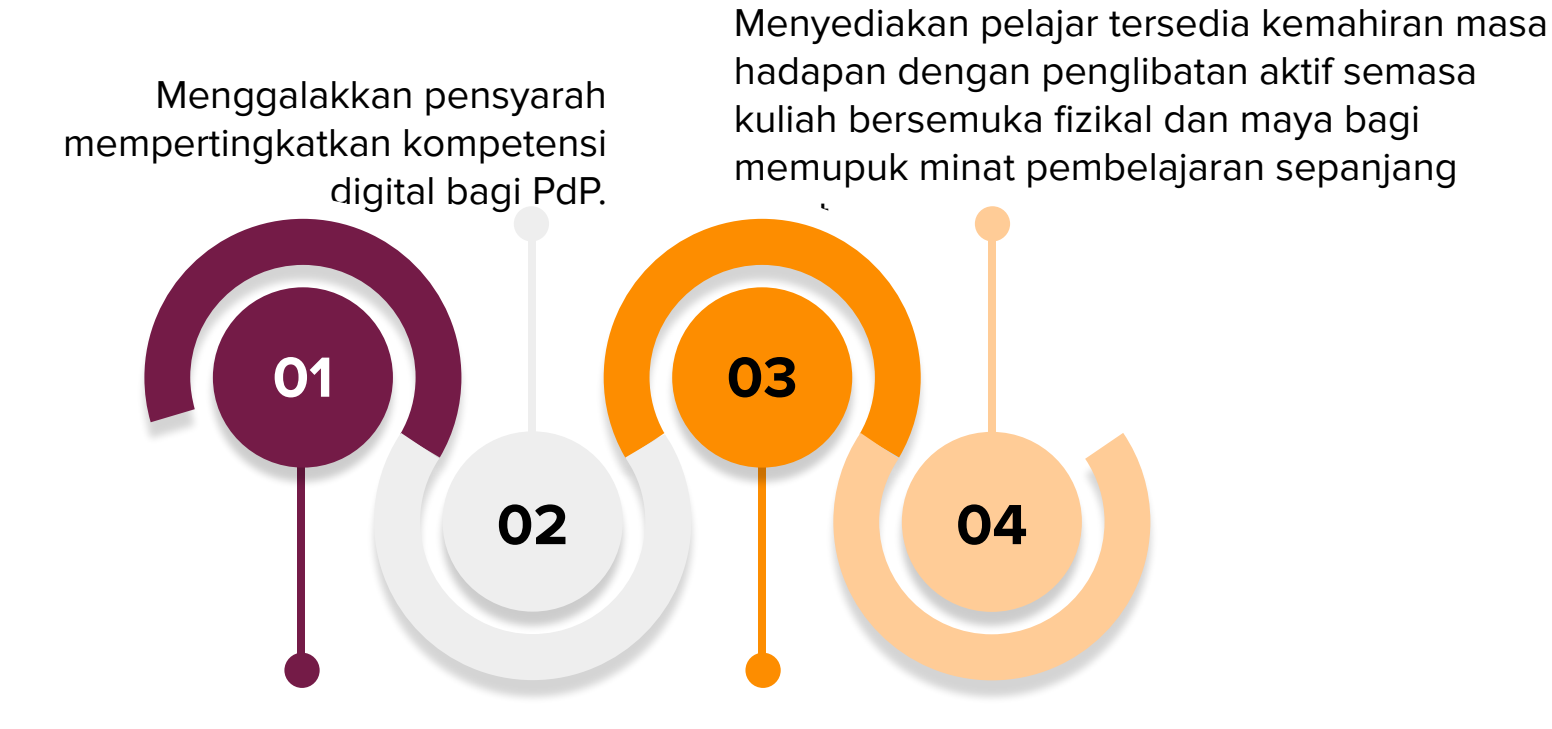

Menyokong fleksibiliti pensyarah dalam melaksanakan pembelajaran di dalam kelas dan secara maya.

Menyediakan alternatif dari segi lokasi, masa dan kaedah bersemuka di antara pelajar dan pensyarah.

### **PTG boleh dilaksanakan secara segerak atau tidak segerak**

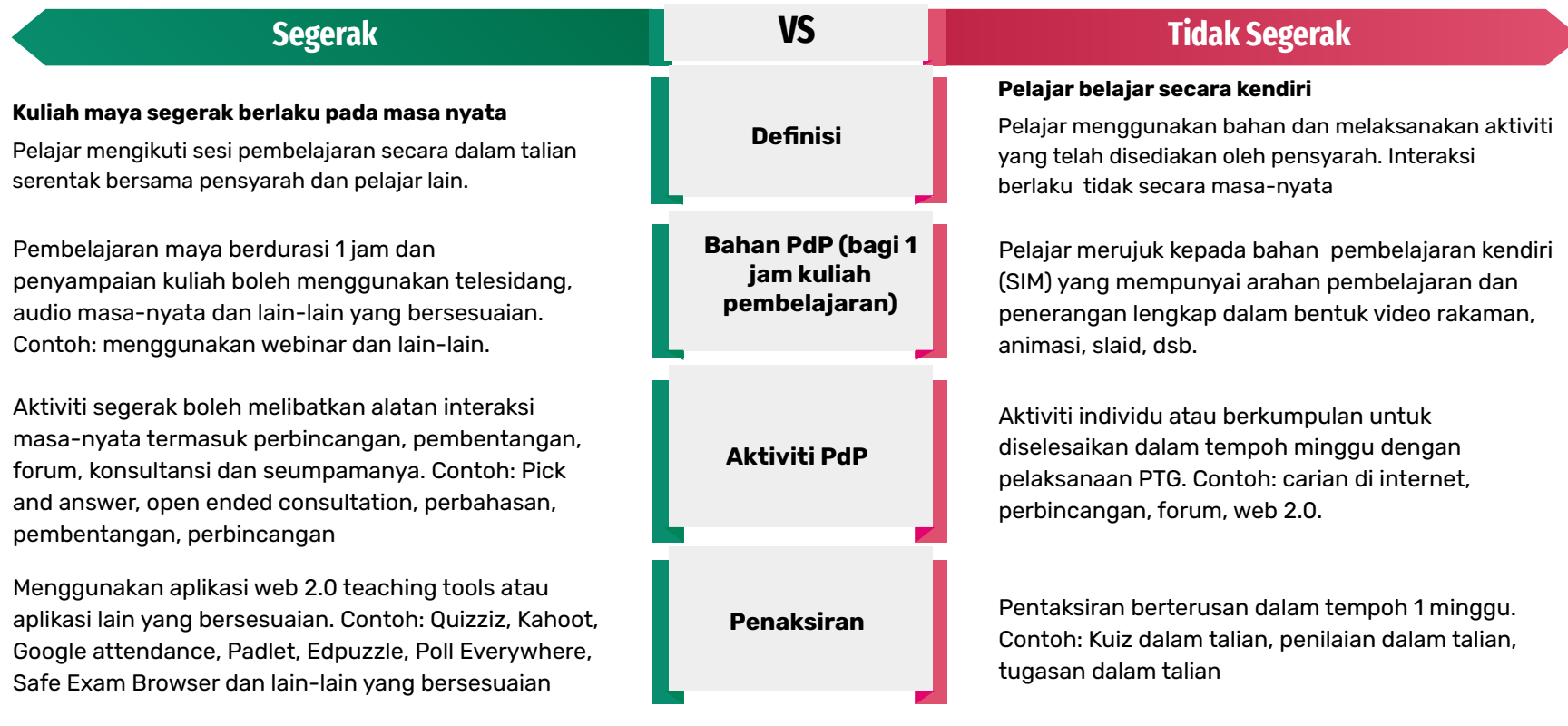

### **Jam Pembelajaran Pelajar (Student Learning Time, SLT)**

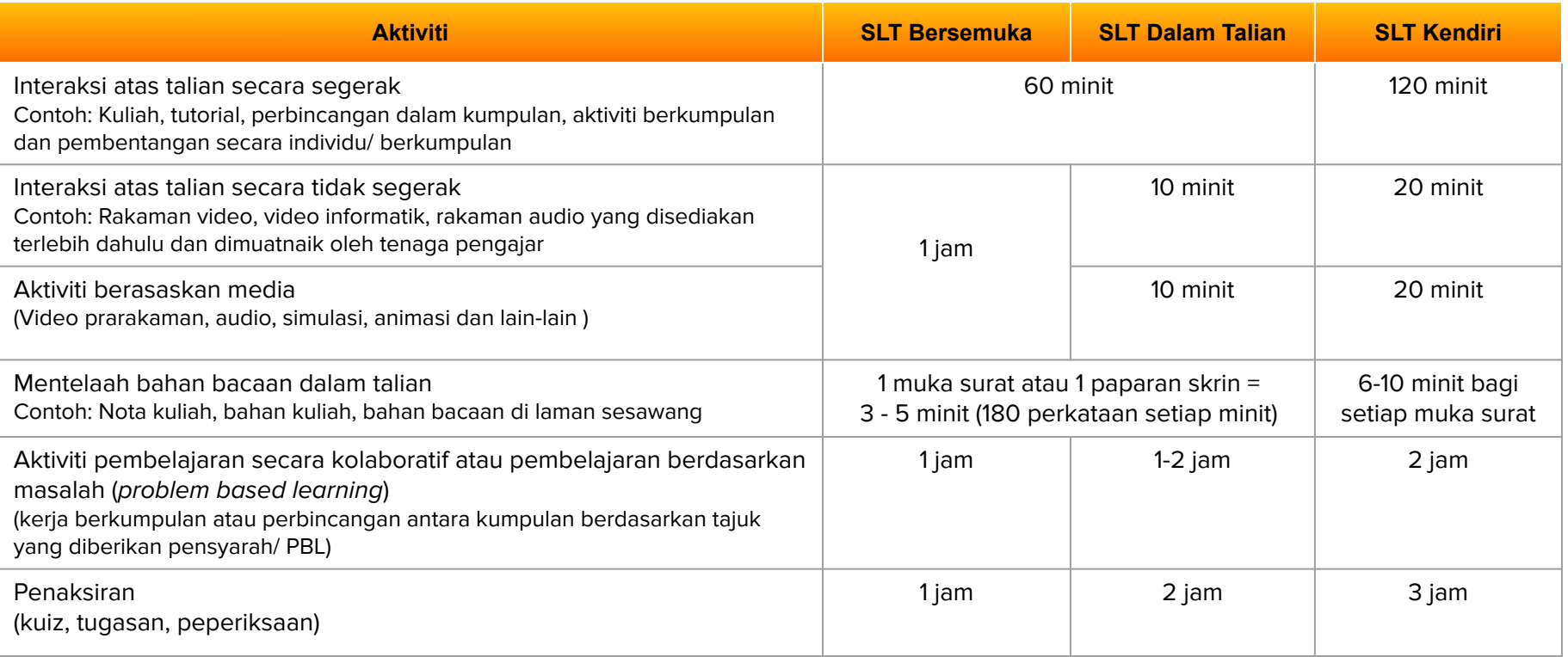

\*Rujukan:

L

1. E-Learning Guidelines for Malaysian HEIs. (2014) Jabatan Pengajian Tinggi, Kementerian Pendidikan Tinggi Malaysia

2. UPM Guideline for Virtual Class and eAssessment (2020)

#### **Langkah 1 : Perancangan**

- 1. Fakulti mendaftarkan permohonan kursus PTG ke dalam sistem OSCAR
- 2. Pensyarah merancang pelaksanaan kuliah maya segerak/tidak segerak dan
- 3. Pensyarah mengemaskini maklumat Jam Kuliah Maya dan Jam Pembelajaran Kendiri dalam rancangan pengajaran.
- 4. Pensyarah menyediakan bahan pembelajaran kendiri (SIM) bagi pelaksanaan kuliah maya tidak segerak.
- 5. Pensyarah menghadiri latihan kaedah penyampaian terbaik bagi pengajaran dalam talian
- 6. Pelajar dimaklumkan berkenaan maklumat minggu kuliah maya dan arahan bagi penglibatan di dalam aktiviti PdP.

#### **Senarai Semak Pelaksanaan PTG**

#### **Langkah 2 : Semasa Pelaksanaan**

- 1. Pensyarah melaksanakan PTG dengan kaedah penyampaian terbaik bagi pengajaran dalam talian dan memantau penyertaan pelajar serta membimbing pelajar.
- 2. Pelajar menjalani kuliah maya (segerak atau tidak segerak). Kehadiran direkodkan menggunakan fungsian *Attendance*, atau dianalisis menggunakan fungsian *Log*.
- 3. Pentadbir, CADe dan IDEC menyediakan sokongan pelaksanaan PTG.

#### **Langkah 3: Selepas: Pelaksanaan**

- 1. Status BL kursus akan dijana di sistem OSCAR
- 2. Pensyarah melaporkan cadangan penambahbaikan berterusan bagi pengajaran kursus (*course assessment summary*)

**Simulasi PTG**

CADe-Lead telah menyediakan template simulasi PTG bagi membolehkan pensyarah mengira Jam Pembelajaran Pelajar atau Student Learning Time (SLT) mengikut peratus PTG yang ingin dilaksanakan

Sila imbas untuk muat turun

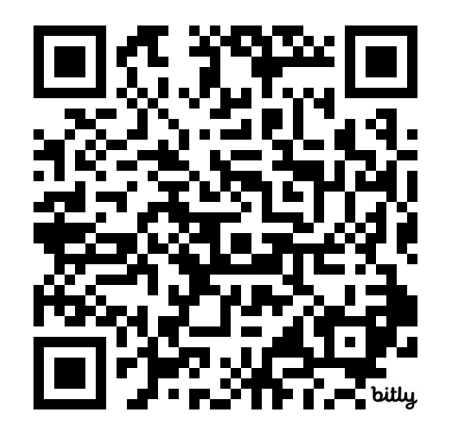

Atau layari pautan berikut

**<https://bit.ly/SimulasiPTG2324-2>**

### **Simulasi PTG 3+0 30% (tanpa Amali)**

#### Simulasi Pembelajaran Teradun Gantian 30% - 3 Kredit (3+0) Tanpa Amali

#### **Section 1: Course Information**

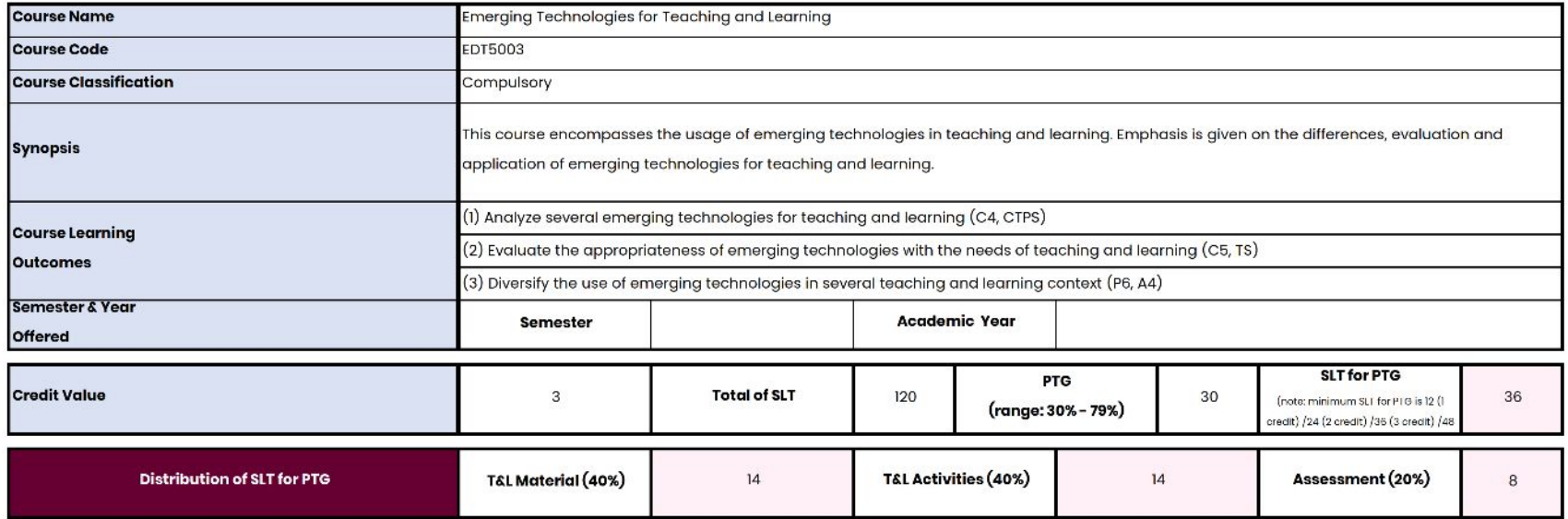

### **Simulasi PTG 3+0 (tanpa Amali) 30%**

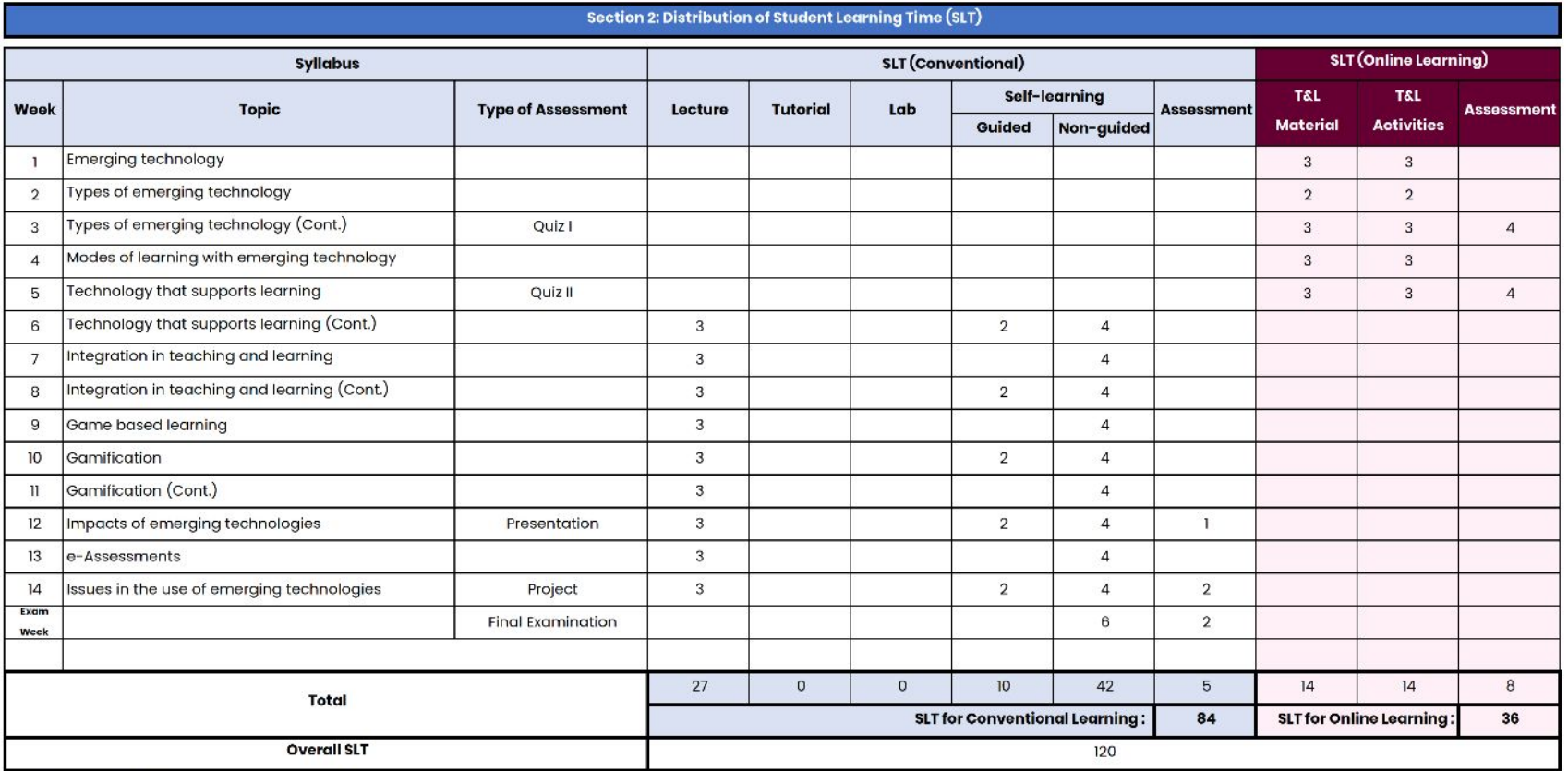

\*Self-learning for Online Learning is embedded in the SLT

### **Simulasi PTG 3+0 (tanpa Amali) 79%**

#### Simulasi Pembelajaran Teradun Gantian 79% - 3 Kredit (3+0) Tanpa Amali

#### **Section 1: Course Information**

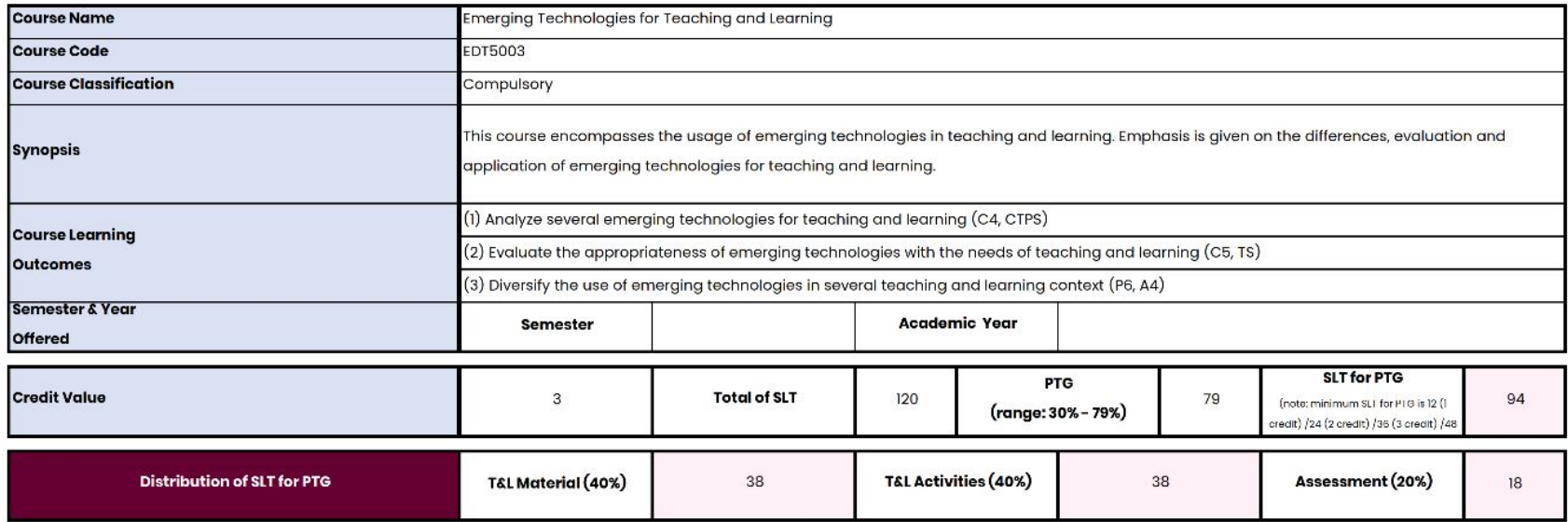

### **Simulasi PTG 3+0 (tanpa Amali) 79%**

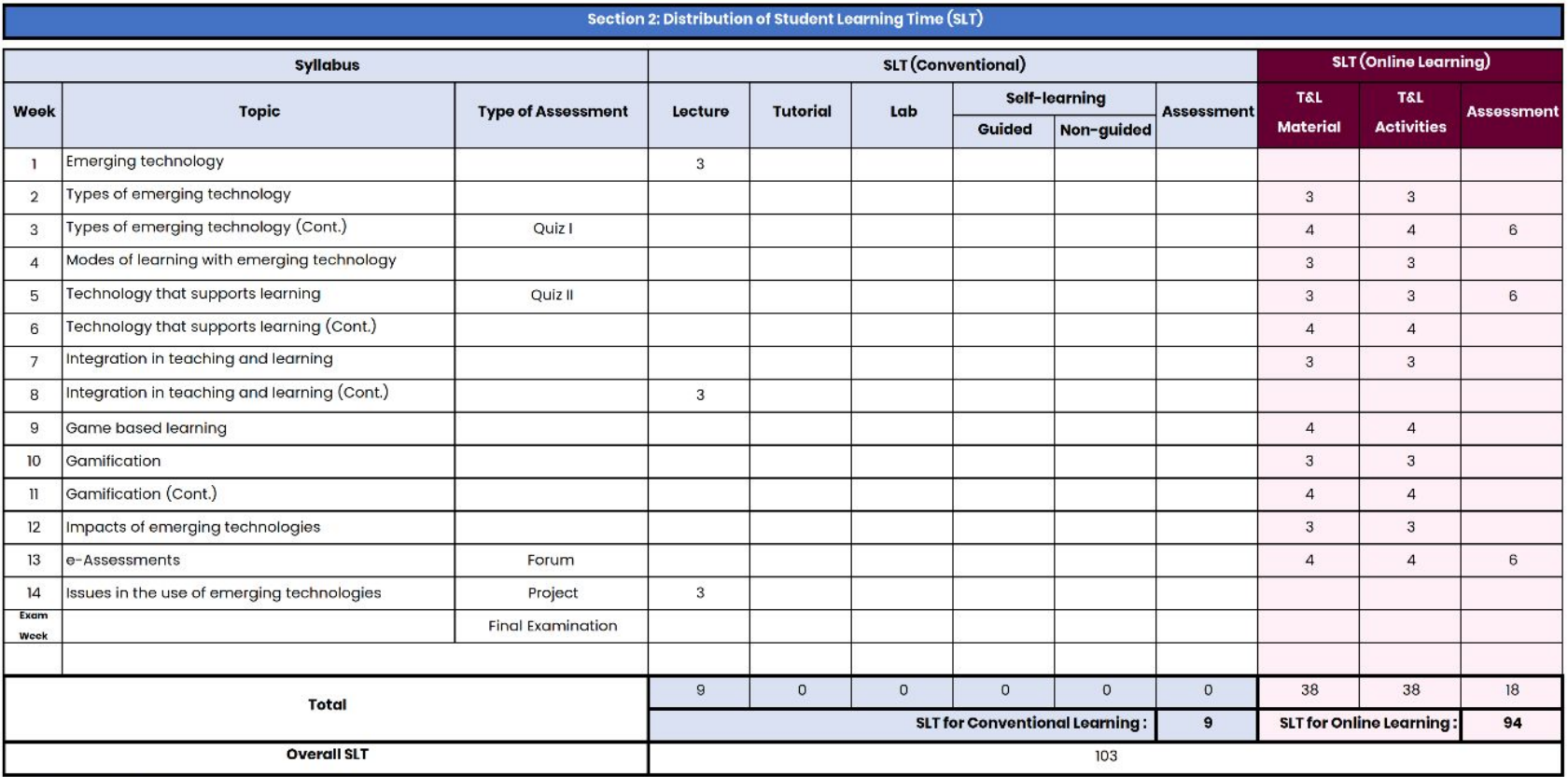

\*Self-learning for Online Learning is embedded in the SLT

### **Simulasi PTG 2+1 (Dengan Amali) 50%**

#### Simulasi Pembelajaran Teradun Gantian 50% - 3 Kredit (2+1) dengan Amali

#### **Section 1: Course Information**

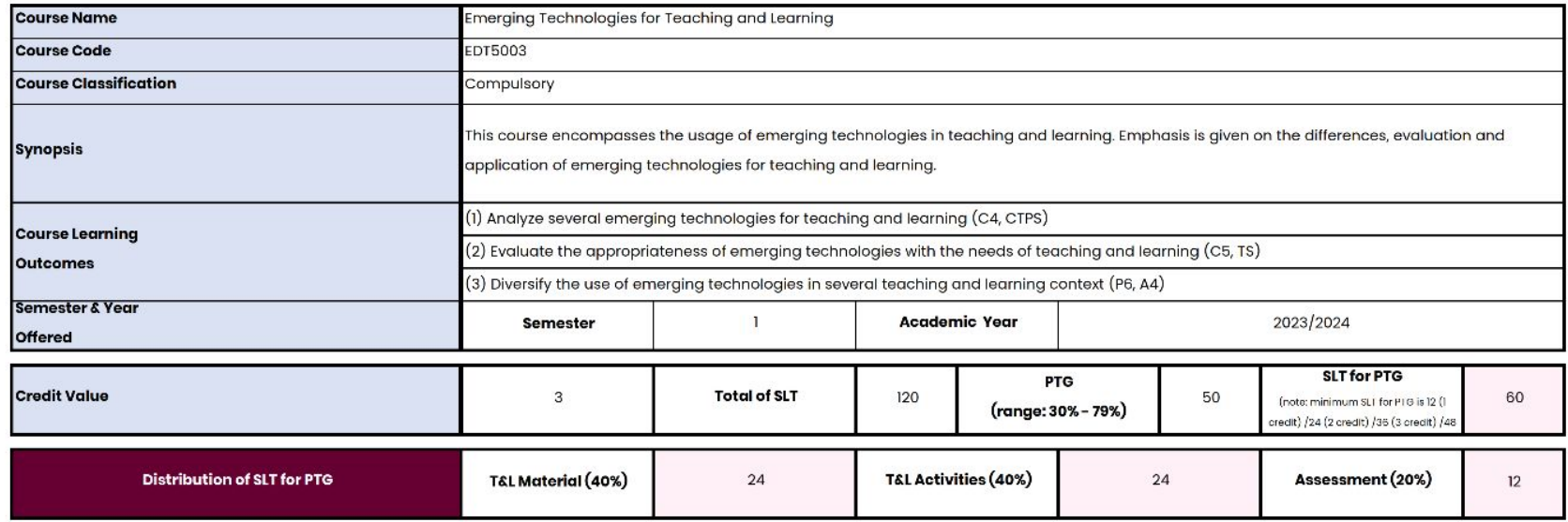

### **Simulasi PTG 2+1 (Dengan Amali) 50%**

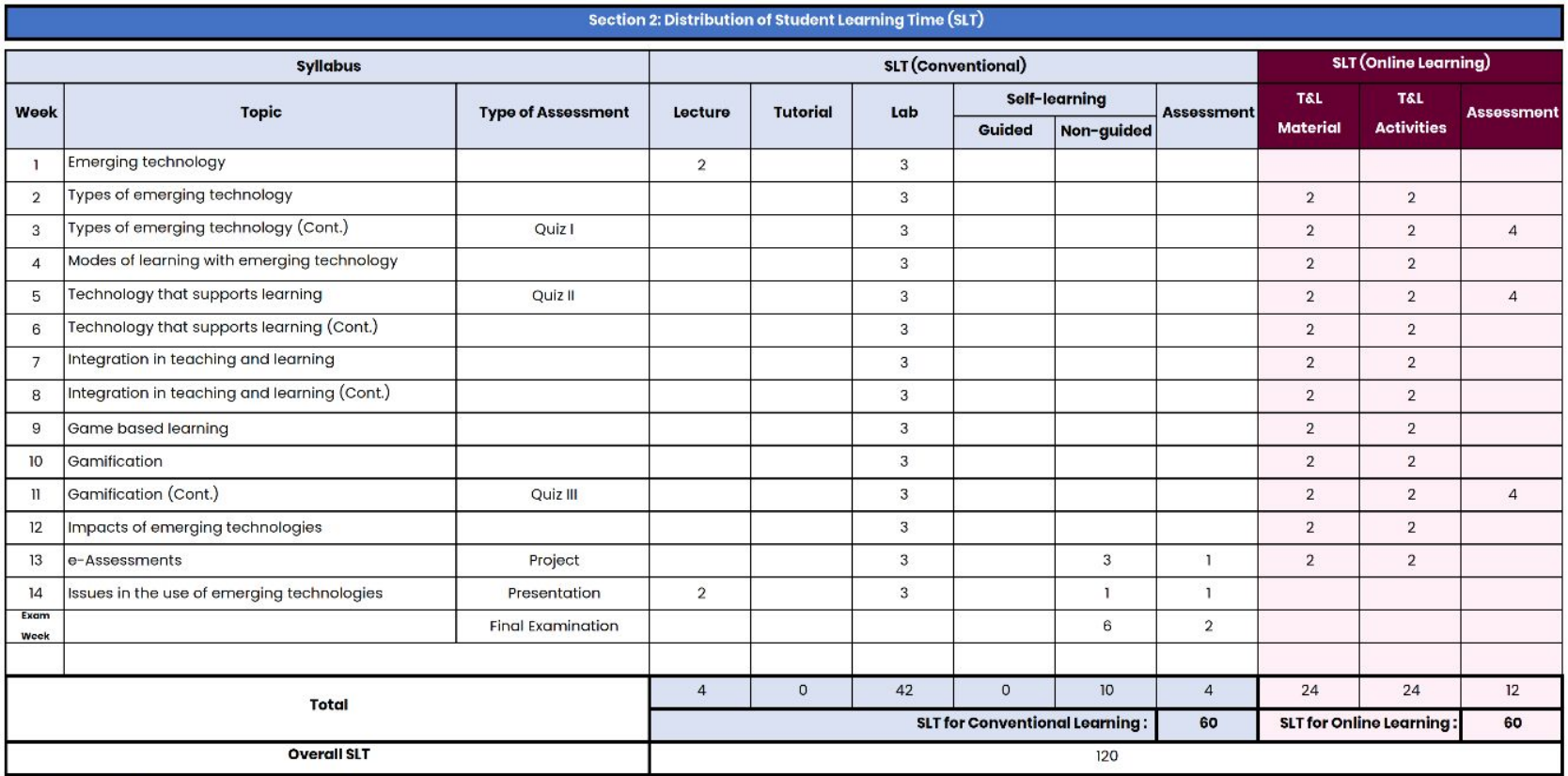

\*Self-learning for Online Learning is embedded in the SLT

### **Simulasi PTG 3+1 (Dengan Amali) 50%**

#### Simulasi Pembelajaran Teradun Gantian 50% - 4 Kredit (3+1) dengan Amali

#### Section 1: Course Information

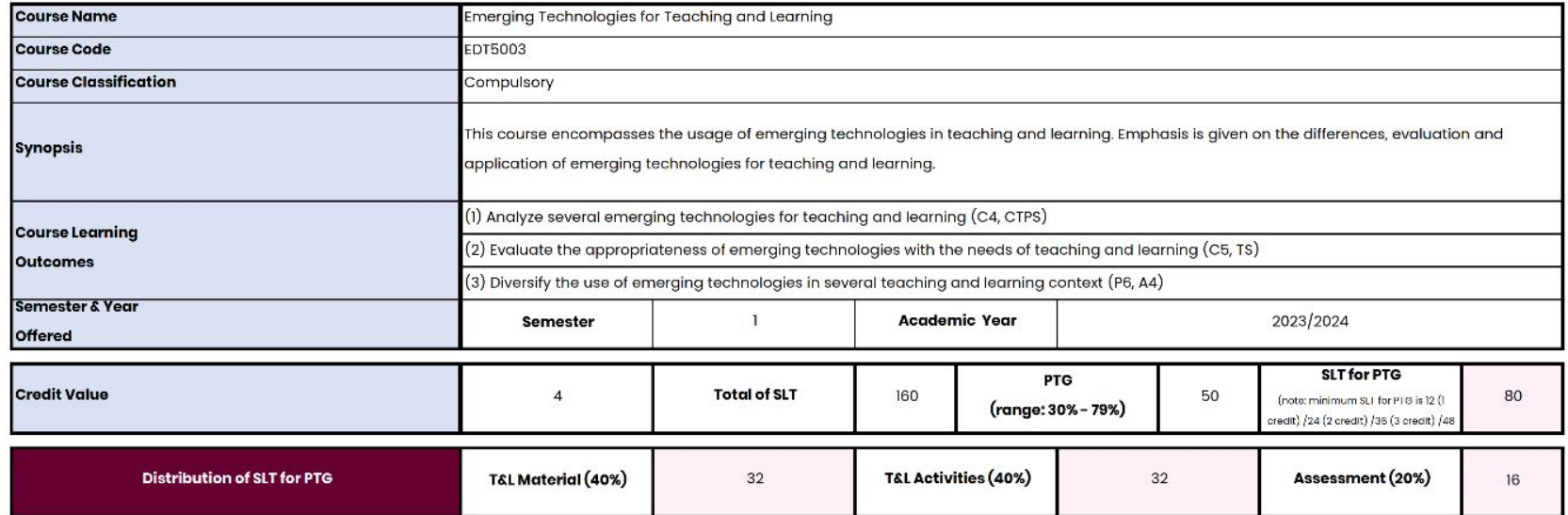

### **Simulasi PTG 3+1 (Dengan Amali) 50%**

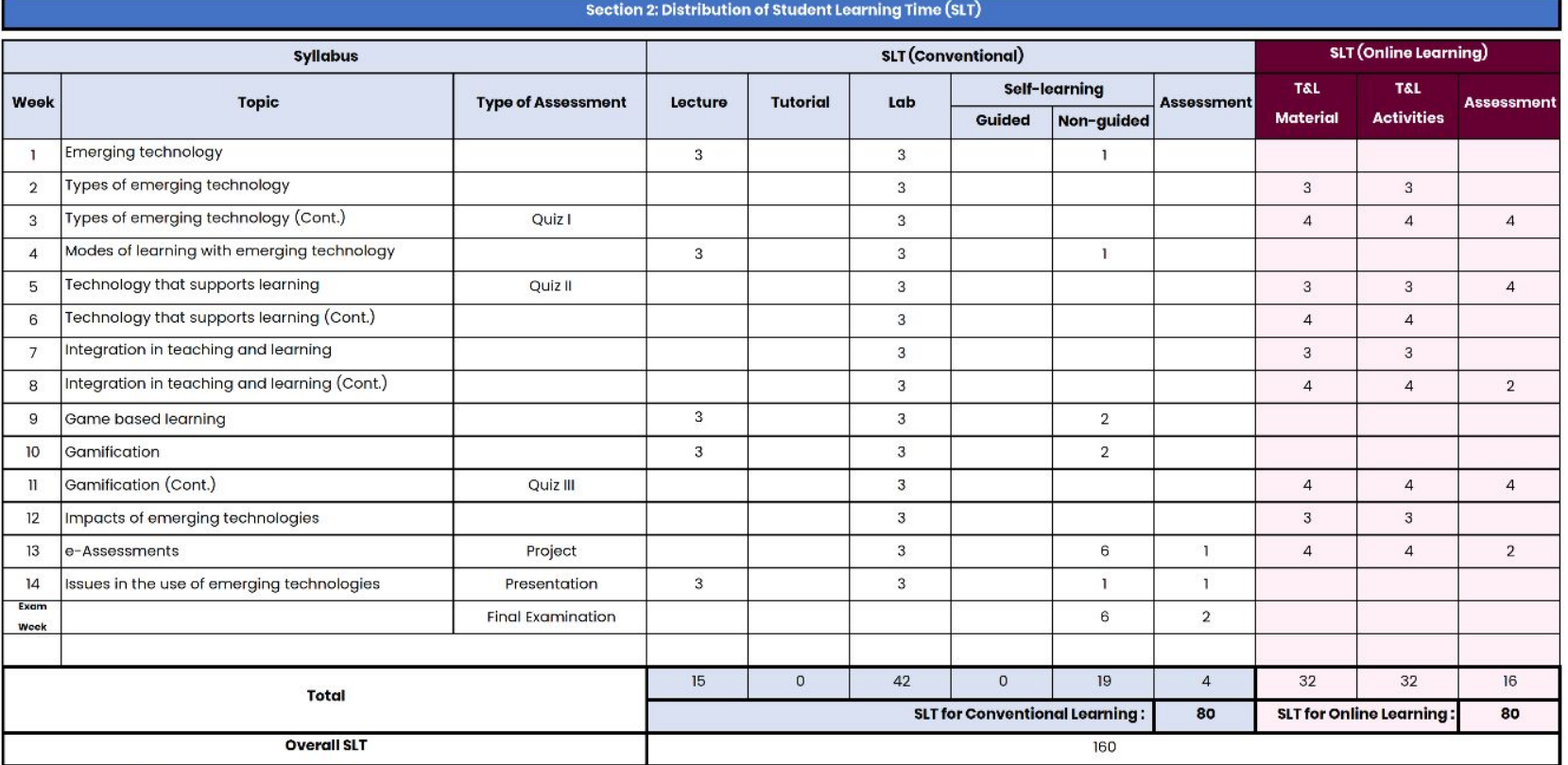

\*Self-learning for Online Learning is embedded in the SLT

### **SLT DALAM PUTRABLAST**

Bagi pegawai Akademik yang melaksanakan PTG perlu memasukkan jam SLT bagi setiap elemen yang dibangunkan.

### **Add activity -> Pilih fungsian (cth:- file/h5p/assignment) -> Student Learning Time for PTG -> Estimated SLT**

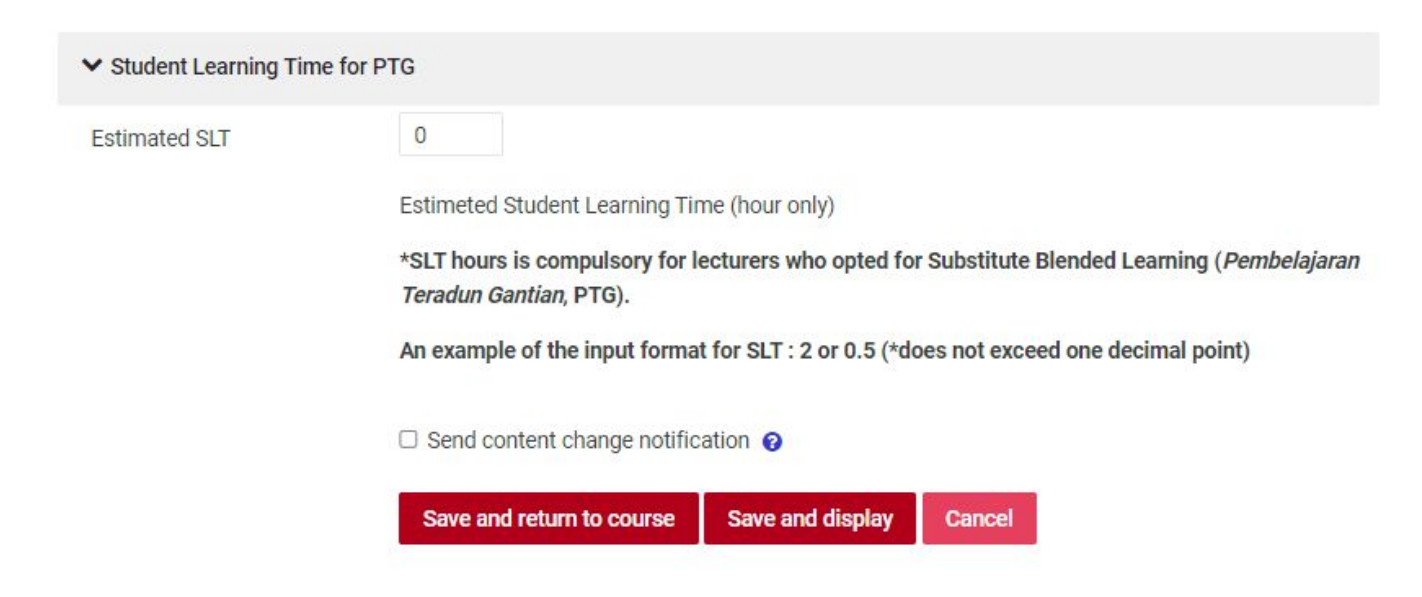

### **SLT DALAM PUTRABLAST**

pensyarah yang telah memilih opsyen PTG bagi pelaksanaan kursus pada semester ini adalah dipohon untuk menyemak dan mengemaskini Jam Pembelajaran Pelajar (JPP)/SLT di dalam kursus pada platform PutraBLAST dengan memastikan perkara berikut:

(i) JPP di dalam kursus pada platform PutraBLAST adalah mengikut JPP/SLT yang dirancang di dalam borang simulasi PTG, dan (ii) format JPP/SLT yang diinput di dalam PutraBLAST pada bahagian bahan, aktiviti, dan penaksiran adalah menggunakan nilai bulat dalam jam dan nilai sahaja (dalam bentuk nombor).

Contoh format input untuk JPP/SLT pada platform PutraBLAST adalah seperti berikut:

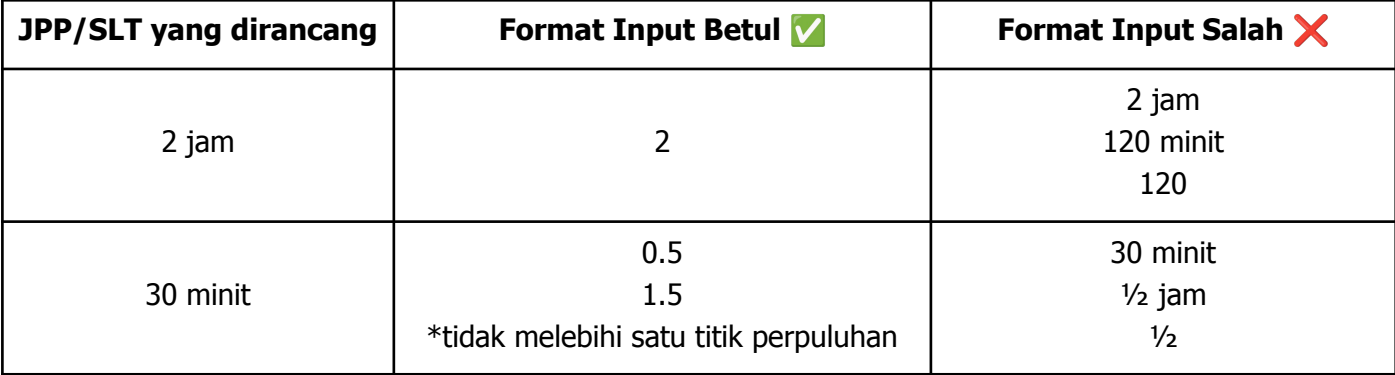

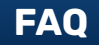

#### **Berapakah tempoh maksimum PTG?**

30% hingga 79% daripada jumlah JPP

#### **Adakah perlaksanaan PTG perlu secara berterusan?**

Tidak. Pensyarah boleh menentukan mana-mana minggu dan topik bagi pelaksanaan PTG mengikut perancangan.

**Adakah kursus yang mempunyai banyak kumpulan, perlu melaksanakan PTG kesemuanya?**

● Tidak. Pensyarah boleh menentukan pelaksanaan PTG mengikut keperluan bagi kumpulan tersebut.

#### **Adakah bahan SIM boleh dibina menggunakan bahan orang lain?**

Ya. Rujukan pada sumber asal perlu dinyatakan.

#### **Adakah semua pensyarah boleh melaksanakan PTG?**

Ya. Pensyarah boleh menghantar nama kepada pentadbir akademik bermula 2 minggu sebelum semester dibuka dan perlu mendapatkan pengesahan ketua PTJ

# Terima Kasih

Web - www.cade.upm.edu.my Tel - 03 - 9769 6139 / Samb. 6136 Emel - cadeinovasi@upm.edu.my

UNIVERSITIPII<sup>9119</sup>